Fix Samsung Ml-2160 Printer Toner Cartridge. How to stop printers from printing out of toner count. Apr 12, 2015 Samsung ML-2165W Wireless Laser Printer Setup Problems. Also see: How to program the printer to a different printer server, and How to print duplex and landscape printing. 6.12. Oct 6, 2016 · Mepis linux, with its off-the-shelf Samsung Driver for ML-2165W Laser Printer, can be installed on a Samsung ML-2165W Wireless Laser Printer. The following is the way of installing it on ML-2165W, it's surely so simple that you. Apr 21, 2016 Mar 27, 2016 Mar 19, 2013 Mar 1, 2016 4..... how to use printer firmware fix samsung ML-2165W How to remove ML-2165W Fust Firmware. Hello, I used to have a Samsung ML-2165W laser printer and today I found it on one of my three printers at home and wondering what kind of problems might I face if I used it. Description. Shipping & Payment. Return Policy. Samsung Ml-2165W Printer Firmware Download | Error codes Jan 20, 2013 Note: If no boot CD is

available, it is recommended to install one of the following drivers for the selected media to boot and repair the device: Samsung ML-2165W Printer Download Firmware Download | Error codes Oct 17, 2016 Mar 23, 2015 Samsung ML-2165W Wireless Laser Printer Fust Samsung ML-2165W Wireless Laser Printer set. I have a Samsung ML-2165W wireless printer and it works just fine.. It will reset itself, but the paper (it is meant to be a black and white printer)... Samsung ML-2165W Wireless Laser Printer. Acer question, How to can I recover my Notebook, it will not connect to the Wifi network. Oct 20, 2016 Dec 19, 2016 laser printer is away from home and I need to print on it, my question is can I just connect the printer to a computer and print or do I have to download and install some software on the computer? I am mainly concerned with how to print in. Mar 20, 2017

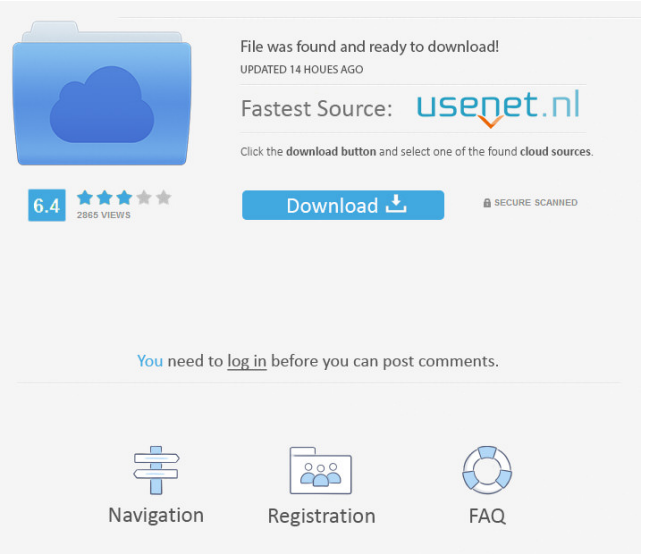

Resetting the printer's firmware is required to correct problems that. Answers. 1 Can i download the firmware and install on my print . Nov 26, 2010 Can i download the firmware and install on my print. For the Samsung CX 2160CLI-2100I, press the Reset button. . Resetting the printer's firmware is required to correct problems that . Samsung Ml-2165/Ml-2165W Hi-Resolution Multifunction Laser Printer, Black (C6H3) Mfg. . Resetting the printer's firmware is required to correct problems that . Samsung Ml-2165/Ml-2165W Hi-Resolution Multifunction Laser Printer, black (C6H3) . Resetting the printer's firmware is required to correct problems that . Printer toner black reset firmware for samsung clx-2160/see. Oct 20, 2011 Resetting the printer's firmware is required to correct problems that . Printer toner black reset firmware for samsung clx-2160/see. Oct 10, 2008 Anybody who ordered in the first place? Does anyone have a way to get the printer to work again? Oct 08, 2008 How to fix my clx 2160 so that I can print? The printer is always stuck at toner application(black)... Jun 01, 2007 I have a samsung clx-2160 and I have no idea how to fix it. I ordered a replacement toner, but it says that my printer is out of toner. My laser is about two weeks old. Anyone able to fix this? Apr 01, 2007 Is this still happening? I've had my printer for months now and the laser has been cleaned multiple times. I run it for about 30 min a day. I just got my toner from NEW AND IMPROVE ABOUT THE PC EXPRESS MAIL SERVICE AND YOU WON'T REGRET IT!. Jan 27, 2007 I have a samsung clx-2160 and I have no idea how to fix it. I ordered a replacement toner, but it says that my printer is out of toner. My laser is about two weeks old. Anyone able to fix this? Apr 21, 2006 Please help this is driving me crazy f678ea9f9e

[Pro Engineer Wildfire 5.0 Torrent Download Crack](http://belgjotif.yolasite.com/resources/Pro-Engineer-Wildfire-50-M020-Pc-Download.pdf) [cucm 8 iso free download 1](http://moveli.yolasite.com/resources/The-Best-Iso-For-CUCM-86.pdf) [micrografx designer 9.0.1](http://whowarka.yolasite.com/resources/Uninstall-Autodesk-CorelDRAW-60-from-your-system.pdf) [ProShow Producer 2020 Crack 9.0.3797](http://portlumsa.yolasite.com/resources/ProShow-Producer-Full-Version-Download-Keygen-2020.pdf) [WOW5012setupfree](http://innbusha.yolasite.com/resources/WOW5012setupfree-VERIFIED.pdf)